## **Проверка работоспособности датчика температуры 38. 3828 на подогревателях 15.8106.000 – 15 и 141.8106.000 – 30**

1. Пульт управления выдал ошибку код неисправности – «неисправность датчика температуры» или в случае имеющегося подозрения на неработоспособность датчика температуры.

2 . В этом случае надо к штекерной колодке подключения датчика, подключить резистор номиналом от 2 до 3 кОм (см. рисунок 1.). Запустить подогреватель. В случае если подогреватель запустился – неисправность датчика подтверждена.

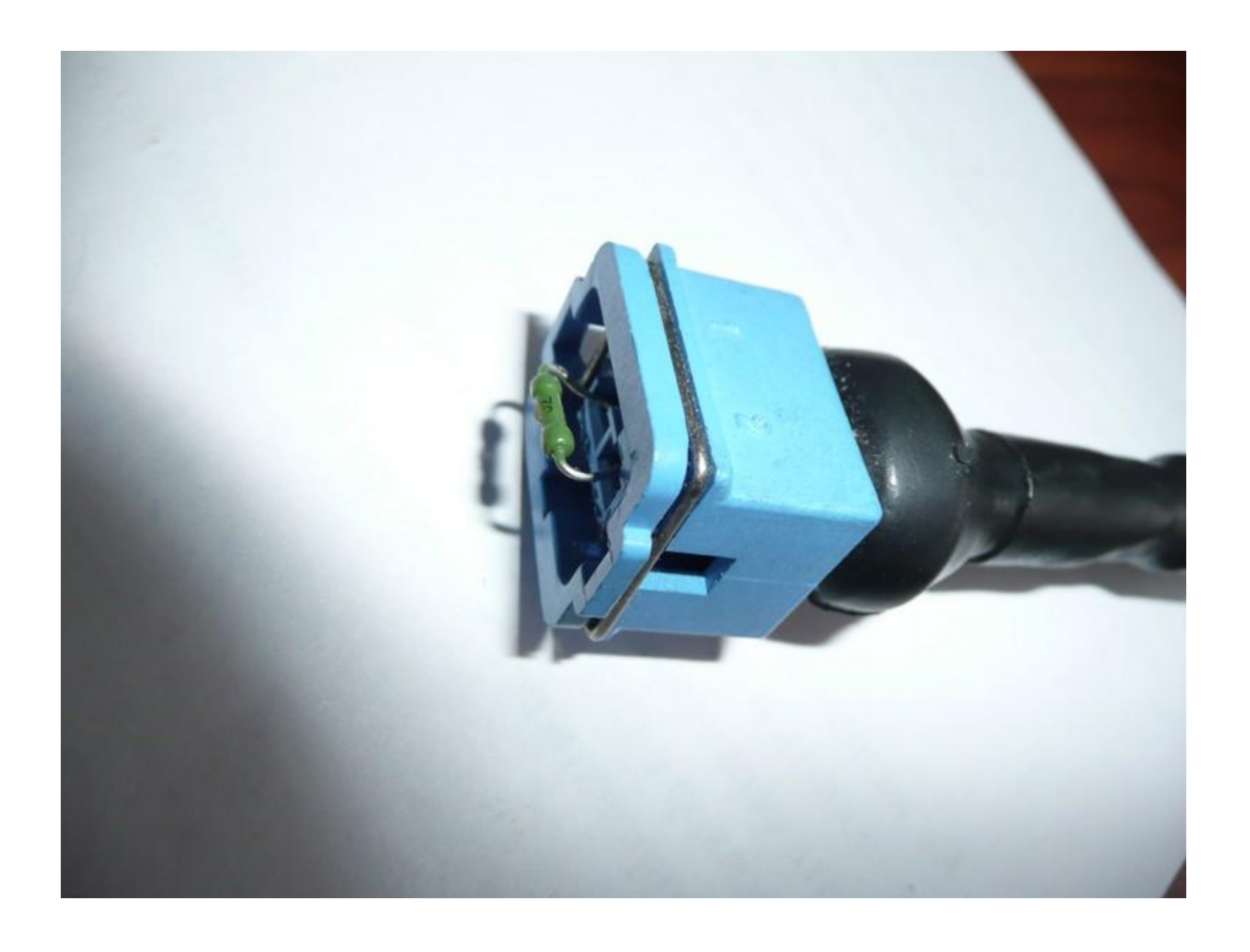

**Внимание!** 

**Данный способ можно применять только при диагностировании подогревателя на неисправности. Эксплуатация подогревателя без датчика запрещена!**